## ÍNDICE.

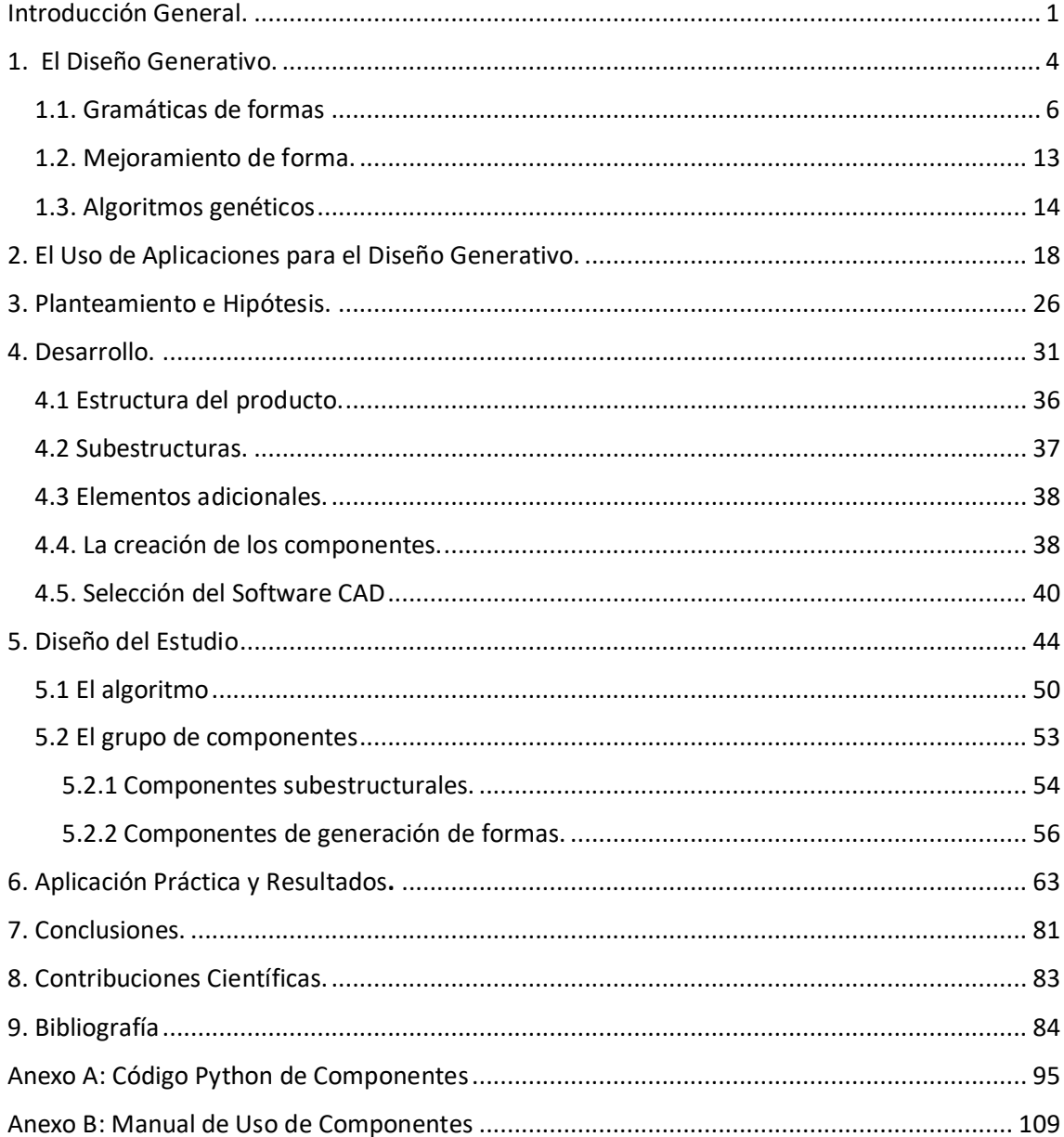

## ÍNDICE DE FIGURAS.

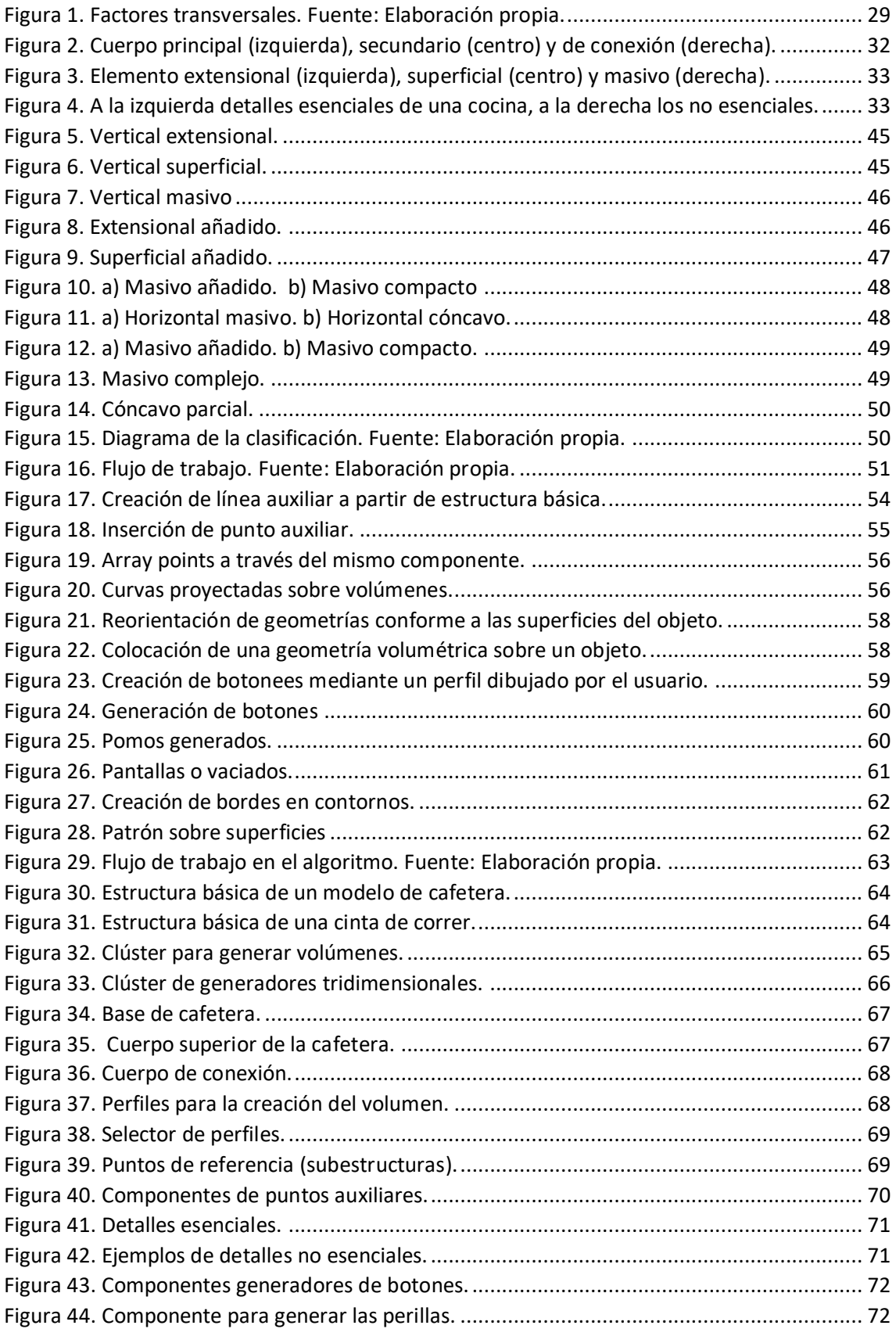

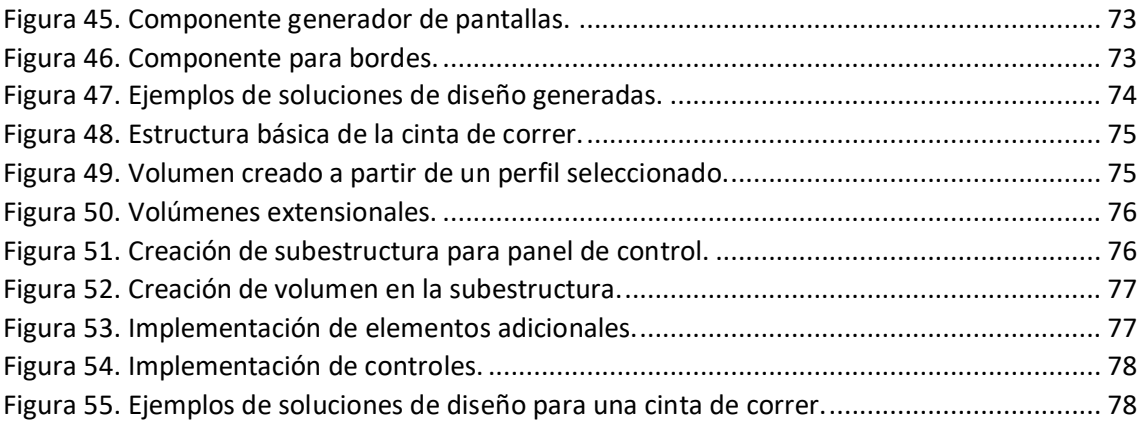